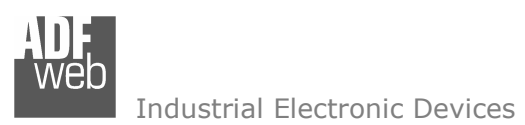

User Manual CAN 232 DRIVER

Document code: MN67190\_ENG Revision 2.000 Page 1 of 11

# User Manual

Revision 2.000 English

# CAN 232 DRIVER

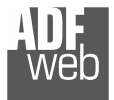

#### INDEX:

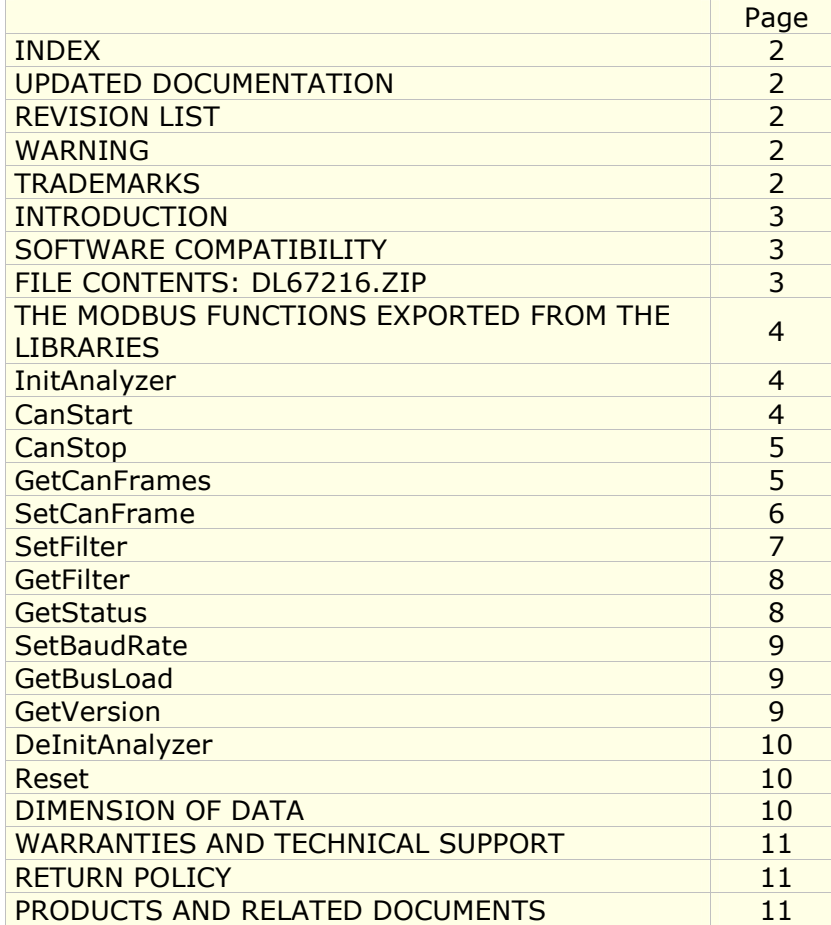

Document code: MN67190 ENG Revision 2.000 Page 2 of 11

#### UPDATED DOCUMENTATION:

Dear customer, we thank you for your attention and we remind you that you need to check that the following document is:

- Updated
- $\triangleright$  Related to the product you own

To obtain the most recently updated document, note the "document code" that appears at the top right-hand corner of each page of this document.

With this "Document Code" go to web page www.adfweb.com/download/ and search for the corresponding code on the page. Click on the proper "Document Code" and download the updates.

To obtain the updated documentation for the product that you own, note the "Document Code" (Abbreviated written "Doc. Code" on the label on the product) and download the updated from our web site www.adfweb.com/download/

#### REVISION LIST:

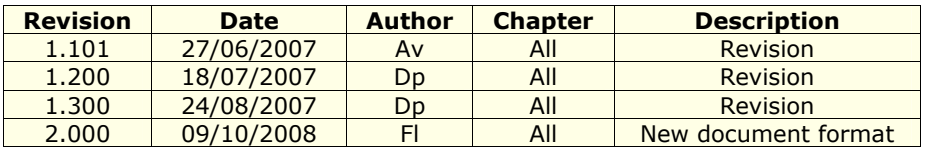

#### WARNING:

ADFweb.com reserves the right to change information in this manual about our product without warning.

ADFweb.com is not responsible for any error this manual may contain.

#### TRADEMARKS:

All trademarks mentioned in this document belong to their respective owners.

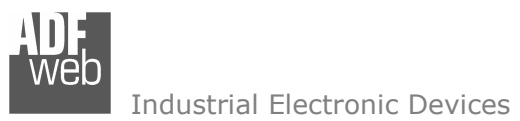

User Manual CAN 232 DRIVER

Document code: MN67190 ENG Revision 2.000 Page 3 of 11

INTRODUCTION

The product is a software component presented as a library.

 The library can be used with any system /Programming language such as Visual C, Visual Basic, Delphi, C Builder, Basic Script and HTML. Applications are provided with the library.

#### DRIVER CHARACTERISTICS:

- CAN functions implemented:
	- InitAnalyzer
	- -CanStart
	- CanStop
	- GetCanFrames
	- SetCanFrame
	- -**SetFilter**
	- -GetFilter
	- -GetStatus
	- -**SetBaudRate**
	- GetBusLoad
	- -GetVersion
	- -DeInitAnalyzer
	- -Reset

#### SOFTWARE COMPATIBILITY

Windows 9x, Windows 2000, Windows XP

## FILE CONTENTS: DL67190.ZIP

Contains the following folders and files:

- $\geq$  DLL\_CAN\_232\_MN67190\_ENG.pdf .
- ► Folder ADF\_DLL\_CANana
	- o CAN\_232\_DLL.dll
	- o Folder with one Example in Borland Delphi

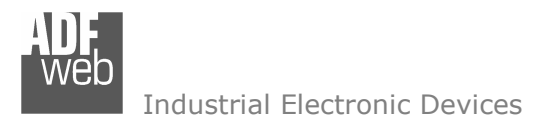

Document code: MN67190 ENG Revision 2.000 Page 4 of 11

#### THE FUNCTIONS EXPORTED FROM THE LIBRARIES

#### InitAnalyzer

PARAMETERS:

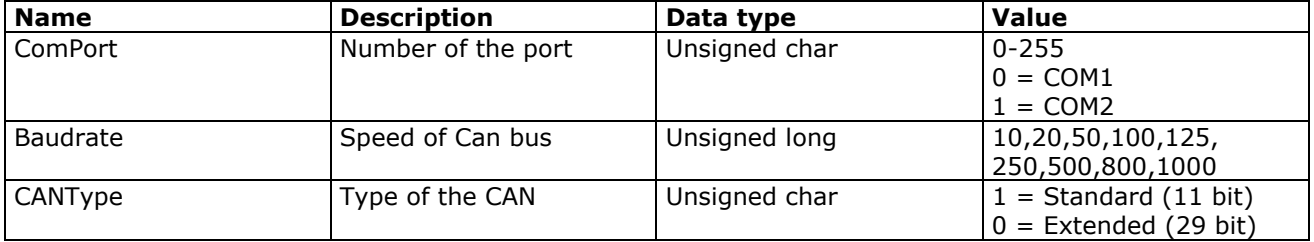

RETURN VALUE:

The function returns an "long" that can take on the following values:

1 if the operation is completed correctly

0 if there is an error when open port.

-1 if there is an error in Baudrate

-2 if there is an error in ComPort parameter

-3 if there is an erro in CANType parameter

## CanStart

PARAMETER: none

It is used to start the read of the can message

RETURN VALUE: The function returns an "unsigned char" that can take on the following values:

1 if the operation is completed correctly 0 if the InitAnalyzer function is not called. 255 generic error

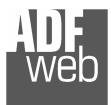

# CanStop

PARAMETERS: none

It is used to stop the read of the can message

RETURN VALUE:

The function returns an "unsigned char" that can take on the following values:

1 if the operation is completed correctly 0 if the InitAnalyzer function is not called. 255 generic error

# GetCanFrames

#### PARAMETERS:

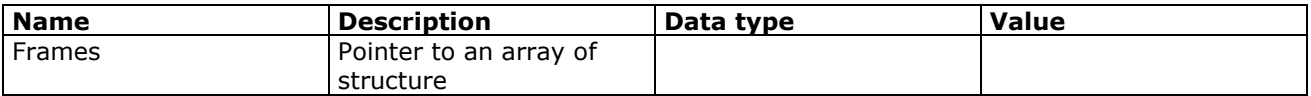

Frames is a pointer of an array of struct

OutData frames[MAXFRAMES];

MAXFRAMES is egual at 2000;

The OutData structure is declared as following:

Struct OutData { Unsigned long CobID; //COB-ID Unsigned char NByte; //N of byte for this frame Unsigned char Data[8]; //array with data Unsigned long Time; //time of Frame expressed in 1/10 of milliseconds. }

RETURN VALUE:

The function returns an "long" that can take on the following values:

0 Error in read;

>0 the number of record present in Array.

User Manual CAN 232 DRIVERDocument code: MN67190 ENG Revision 2.000 Page 5 of 11

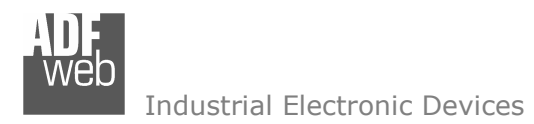

Document code: MN67190\_ENG Revision 2.000 Page 6 of 11

#### **SetCanFrame**

#### PARAMETERS:

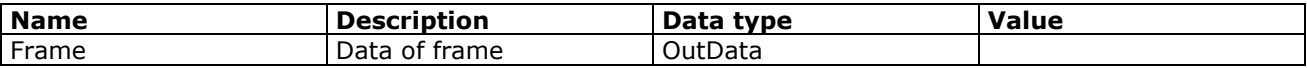

The OutData structure is declared as following:

Struct OutData {

 Unsigned long CobID; //COB-ID Unsigned char NByte; //N of byte for this frame Unsigned char Data[8]; //array with data Unsigned long Time; //time of Frame expressedin 1/10 of milliseconds. }

#### RETURN VALUE:

The function returns an "long" that can take on the following values:

0 Error in write

1 if the operation is completed correctly

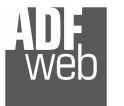

Document code: MN67190 ENG Revision 2.000 Page 7 of 11

## **SetFilter**

PARAMETERS:

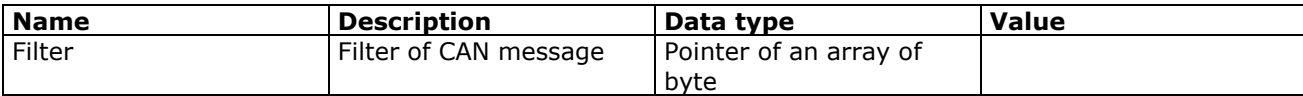

Filter is declared as following:

Unsigned char Filter[256];

Every bit of every Byte of array mask an COB-ID.

 For example: the bit 0 of Filter[0] is egual to COB-ID \$000, the bit 1 of Filter[0] is egual to COB-ID \$00, …, the bit 0 of Filter[1] is egual to COB-ID \$008 and so on.

If the bit is egual at 1 the message with that COB-ID are delete from hardware.

#### RETURN VALUE:

The function returns an "long" that can take on the following values:

- 1 if the operation is completed correctly
- 0 if the InitAnalyzer function is not called
- -1 Filter is in download
- -2 Generic Error

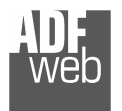

Document code: MN67190 ENG Revision 2.000 Page 8 of 11

#### **GetFilter**

PARAMETERS:

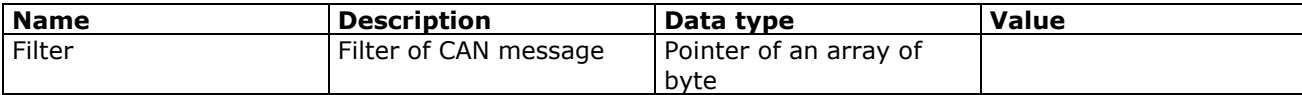

Filter is declared as following:

Unsigned char Filter[256];

Every bit of every Byte of array mask an COB-ID.

 For example: the bit 0 of Filter[0] is egual to COB-ID \$000, the bit 1 of Filter[0] is egual to COB-ID \$00, …, the bit 0 of Filter[1] is egual to COB-ID \$008 and so on.

If the bit is egual at 1 the message with that COB-ID are delete from hardware.

The function returns an "long" that can take on the following values:

1 if the operation is completed correctly

0 if the InitAnalyzer function is not called

#### GetStatus

PARAMETERS: none

The Bit 0 of result byte represent the CR state. The Bit 1 of result byte represent the TP state. The Bit 2 of result byte represent the OV state. The Bit 3 of result byte represent the WL state. The Bit 5 of result byte represent the BO state. For more information please see the analyzer manual.

If the value is equal to 255 the InitAnalyzer function is not called

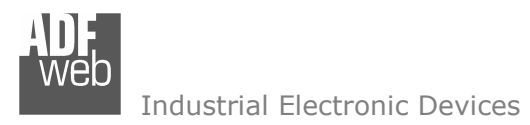

Document code: MN67190 ENG Revision 2.000 Page 9 of 11

### **SerBaudRate**

#### PARAMETERS:

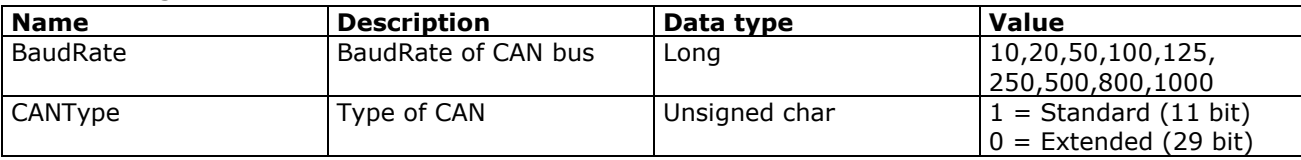

#### RETURN VALUE:

The function returns an "unsigned char" that can take on the following values:

1 if the operation is completed correctly

0 if there is an error.

-1 if there is an error in Baudrate

-2 generic error

-3 if there is an error in CANType

#### **GetBusLoad**

PARAMETERS: none

RETURN VALUE:

The function returns an "long" that can take on the following values: 255 if the InitAnalyzer function is not called From 0 to 100 is the value (in per cent) of the Bus Load.

#### GetVersion

PARAMETERS: none

RETURN VALUE: The function returns a "long" that is the Get Version

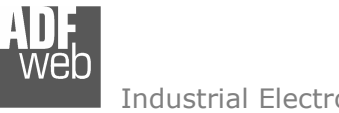

#### DeInitAnalyzer

PARAMETERS: none

#### Reset

PARAMETERS: none

The function returns an "long" that can take on the following values: 1 if the operation is completed correctly (reset of the board) 255 if the InitAnalyzer function is not called -2 generic error

#### DIMENSION OF DATA

Unsigned char is a 8bit data Unsigned int is a 16bit data **Unsigned long** is a 32bit data Char is a 8bit data with sign **Int** is a 16bit data with sign Long is a 32bit data with sign

User Manual CAN 232 DRIVER

Document code: MN67190\_ENG Revision 2.000 Page 10 of 11

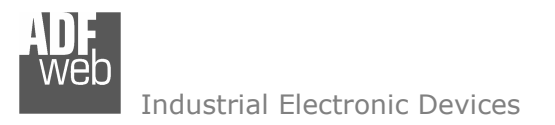

Document code: MN67190 ENG Revision 2.000 Page 11 of 11

#### WARRANTIES AND TECHNICAL SUPPORT:

For fast and easy technical support for your ADFweb.com SRL products, consult our internet support at www.adfweb.com. Otherwise contact us at the address support@adfweb.com

#### RETURN POLICY:

If while using your product you have any problem and you wish to exchange or repair it, please do the following:

- 1) Obtain a Product Return Number (PRN) from our internet support at www.adfweb.com. Together with the request, you need to provide detailed information about the problem.
- 2) Send the product to the address provided with the PRN, having prepaid the shipping costs (shipment costs billed to us will not be accepted).

If the product is within the warranty of twelve months, it will be repaired or exchanged and returned within three weeks. If the product is no longer under warranty, you will receive a repair estimate.

#### PRODUCTS AND RELATED DOCUMENTS:

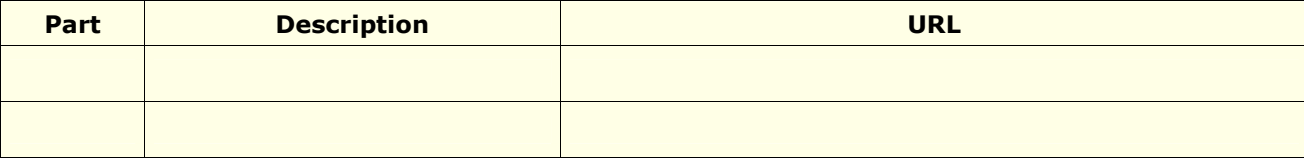